## **Computer Graphics**

### **6 - Vertex Processing 2**

Yoonsang Lee Hanyang University

Spring 2023

## **Midterm Exam Announcement**

- Date & time: **May 1**, **7:30 - 8:30 PM**
- Place: TBA
- Scope: Lecture 2~7, Lab 2~7

– Lecture & Lab 8 is included in the final exam scope.

• More details will be announced later.

## **Outline**

- Projection Transformation
	- Orthographic Projection
	- Perspective Projection

• Viewport Transformation

# **Projection Transformation**

## **Projection Transformation**

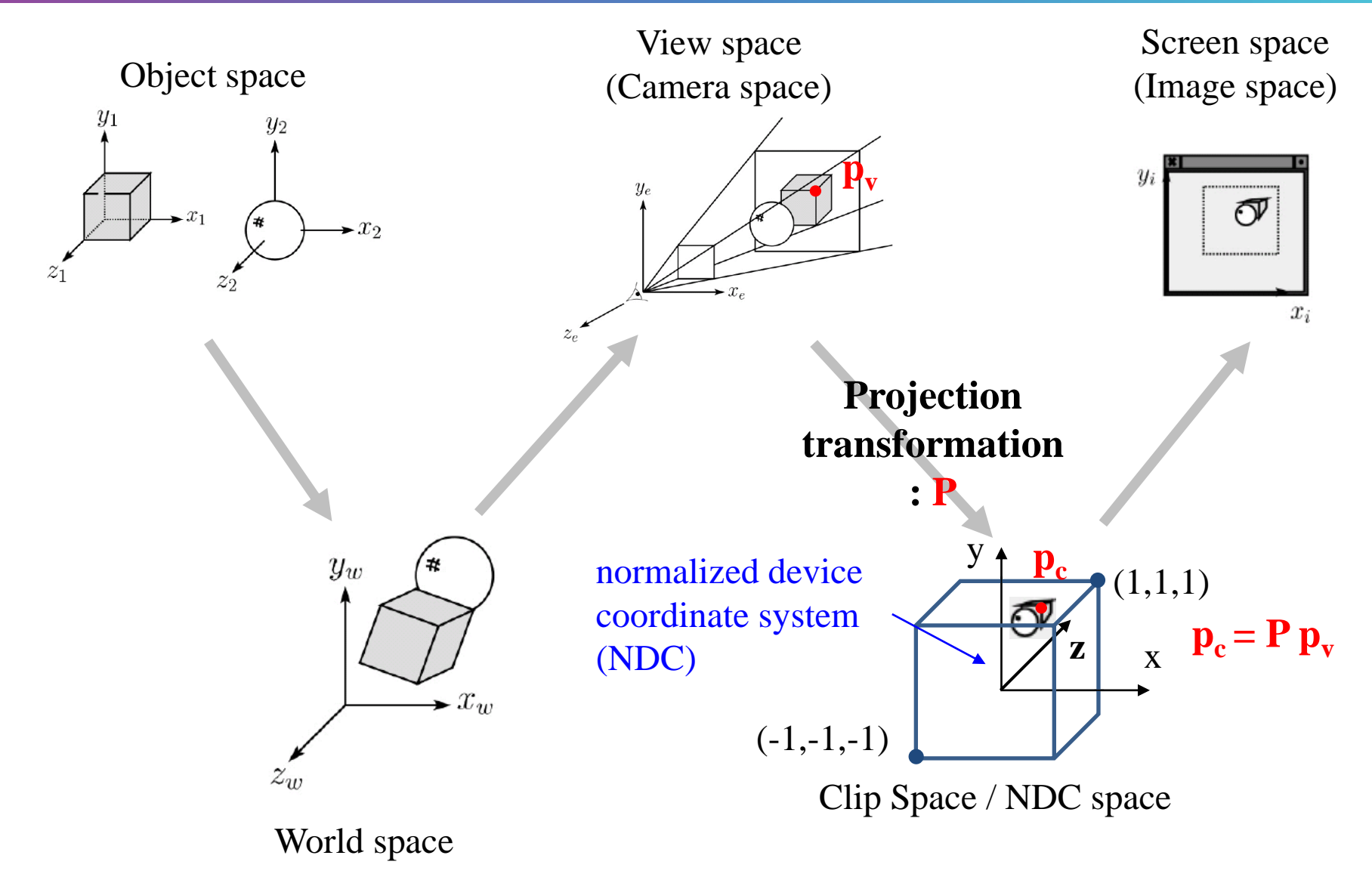

Hanyang University CSE4020, Yoonsang Lee

# **Recall that...**

- 1. Placing objects
- **→ Modeling transformation**
- 2. Placing a "camera"
- **→ Viewing transformation (covered in the last class)**
- 3. Selecting its "lens"
- **→ Projection transformation**
- 4. Displaying on a "cinema screen" **→ Viewport transformation**

# **Recall: OpenGL Clip Space**

- By default (with no transformation), you can draw an object anywhere in cube space with x, y, z coordinates ranging from -1 to 1.
- This space is called *clip space* (or *NDC space*)*.*
	- Its **xy** plane is a 2D "viewport".
	- Its coordinate system is *normalized device coordinate (NDC)*.
- We will take a closer look at their meaning in later lectures.

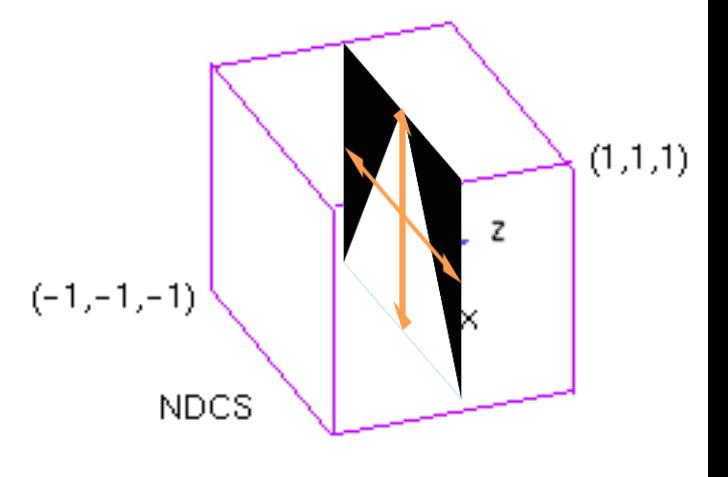

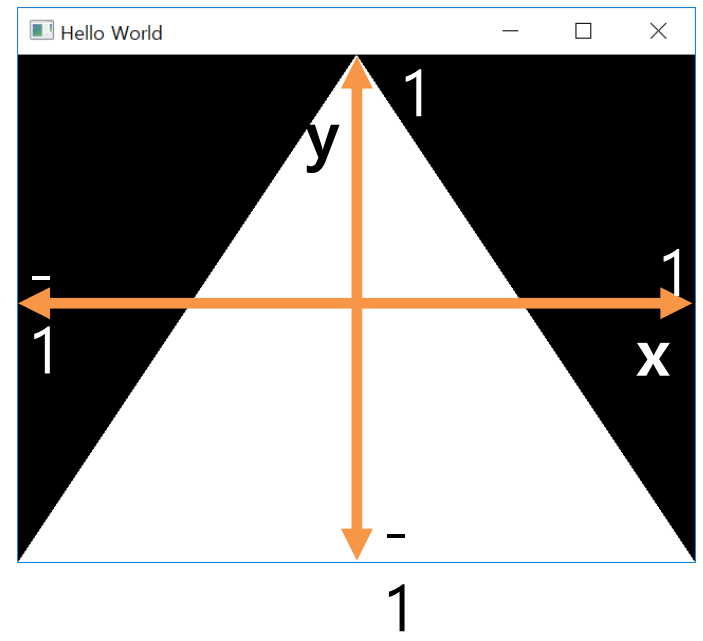

# **Normalized Device Coordinates (NDC)**

- *Normalized device coordinates (NDC)* is a device independent display coordinate system.
	- Various display devices' size, measured in pixels, can vary.
	- So, it's important to specify coordinates using units other than pixels to make the programs device independent.
- The space expressed by NDC: *clip space* (or *NDC space*)
	- However, clip / NDC space are slightly different, which is covered in today's lecture.

# **Canonical View Volume**

• *Canonical view volume* is a 3D volume in clip / NDC space that defines the visible region of the scene.

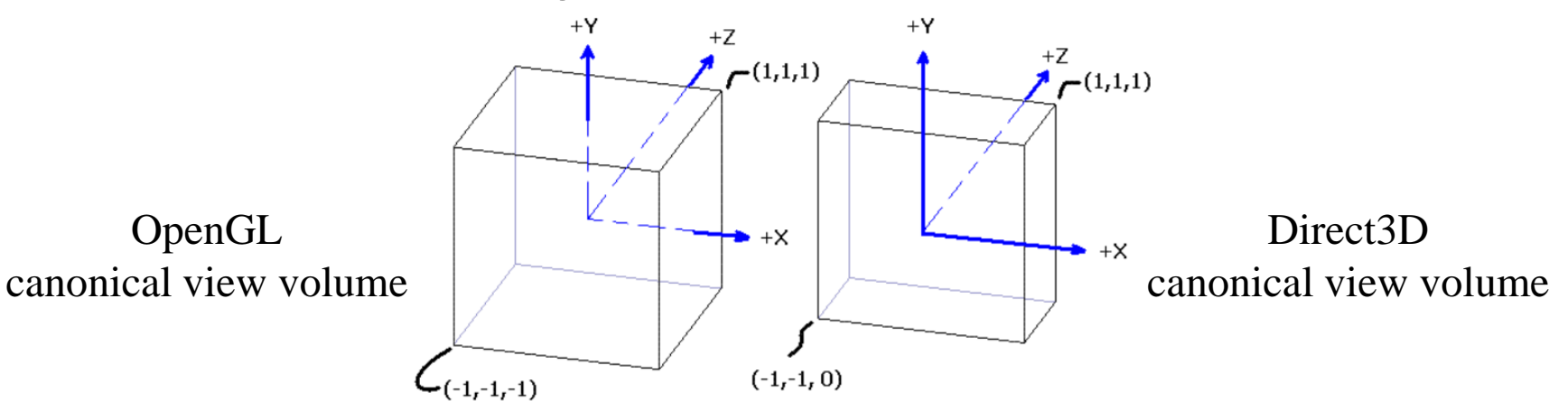

- Only objects **inside** the canonical view volume are rendered.
	- To draw objects only in the camera's view
	- Not to draw objects too near or too far from the camera

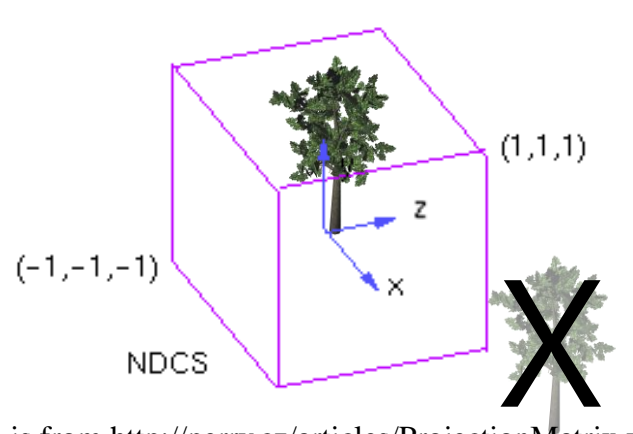

Hanyang University CSE4020, Yoonsang Lee

\* This image is from http://perry.cz/articles/ProjectionMatrix.xhtml

# **Canonical View Volume**

- Conventionally, NDC is a left-handed coordinate system (both in OpenGL and Direct<sub>3D</sub>).
	- Viewing direction in NDC : +z direction
- In OpenGL, projection functions change the hand-ness by default – Thus view, world, model spaces use a right-handed coordinate system.
	- Viewing direction in view space : -z direction
	- (Direct3D use a left-handed system by default; it does not change hand-ness.)

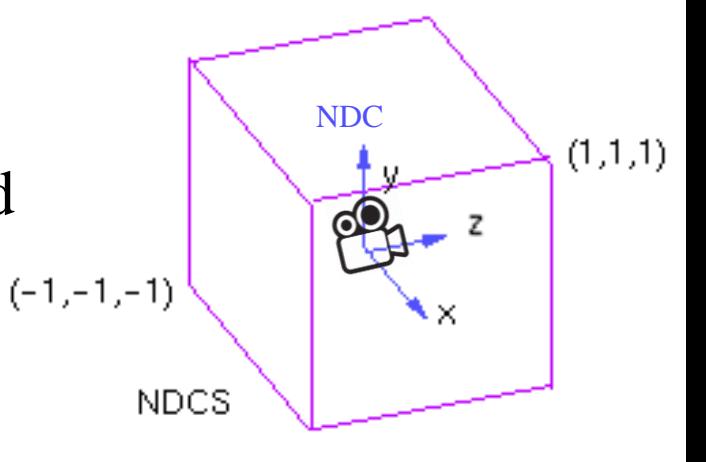

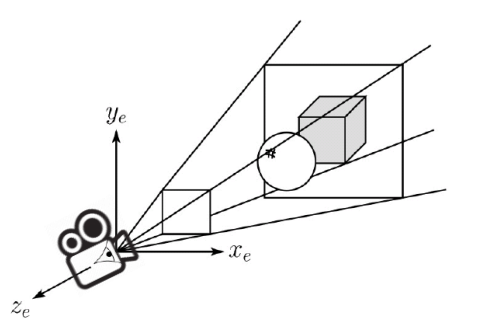

## **View Volume**

- However, you don't have to try to place all objects in the range  $-1$  to  $+1$  in x, y, z coordinates.
- Instead, you can set up a cuboid or frustum volume of any size and draw objects inside it.
- Then this view volume (and everything inside it) is mapped (projected) into the canonical view volume.

#### • **→ Projection transformation**

# **Projection Transformation**

- To map 3D coordinates to 2D screen coordinates,
- An arbitrary view volume is mapped to the canonical view volume.
	- Mapping the 3D points of the canonical view volume onto the xy plane doesn't actually happen, because we still need the z-value of the point for "depth testing".
- Two common projection methods:
	- Orthographic projection
	- Perspective projection

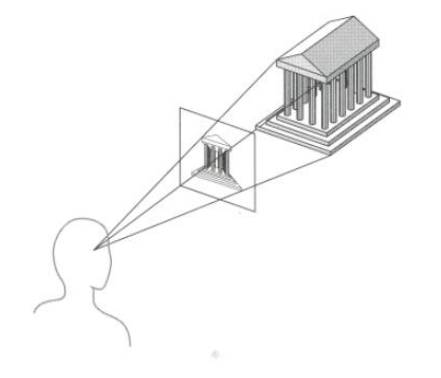

# **Orthographic (Orthogonal) Projection**

- View volume : Cuboid (직육면체)
- Orthographic projection : Mapping from a cuboid view volume to a canonical view volume
	- Combination of scaling & translation
	- $\rightarrow$  "Windowing" transformation

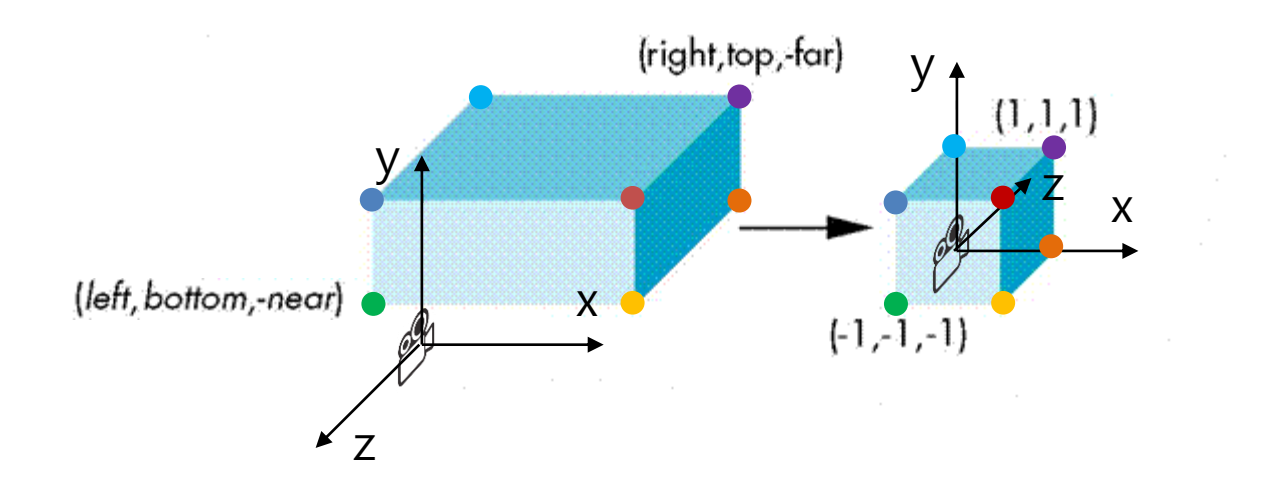

Hanyang University CSE4020, Yoonsang Lee

\* The base image is from https://jcsites.juniata.edu/faculty/rhodes/graphics/projectionmat.htm

## **Windowing Transformation**

• Transformation that maps a point  $(p_x, p_y)$  in a rectangular space from  $(x_1, y_1)$  to  $(x_h, y_h)$  to a point  $(p_x)$ ,  $p_y$ ) in a rectangular space from  $(x_1)$ ,  $y_l$ ') to  $(x_h$ ' ,  $y_h$ ')

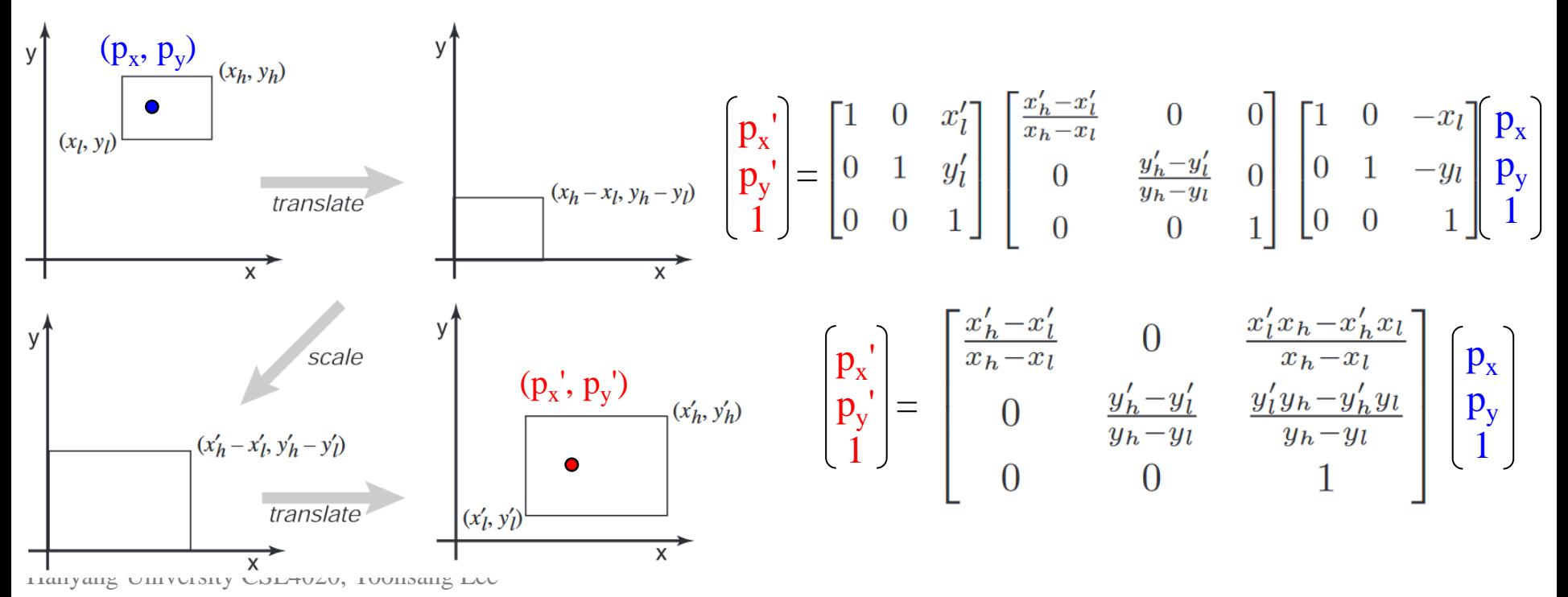

# **Orthographic Projection Matrix**

- By extending the matrix to 3D and substituting
	- $x_h = right, x_l = left, x_h' = 1, x_l' = -1$

- 
$$
y_h
$$
=top,  $y_l$ =bottom,  $y_h$ '=1,  $y_l$ '=-1

$$
- z_h
$$
=-far, z<sub>l</sub>=-near, z<sub>h</sub><sup>'=1</sup>, z<sub>l</sub><sup>'=1</sup>

$$
P_{\text{orth}} = \begin{bmatrix} \frac{2}{right-left} & 0 & 0 & -\frac{right-left}{right-left} \\ 0 & \frac{2}{top-bottom} & 0 & -\frac{top+bottom}{top-bottom} \\ 0 & 0 & \frac{-2}{far-near} & -\frac{far+near}{far-near} \\ 0 & 0 & 0 & 1 \end{bmatrix}
$$

Hanyang University CSE4020, Yoonsang Lee

# **Examples of Orthographic Projection**

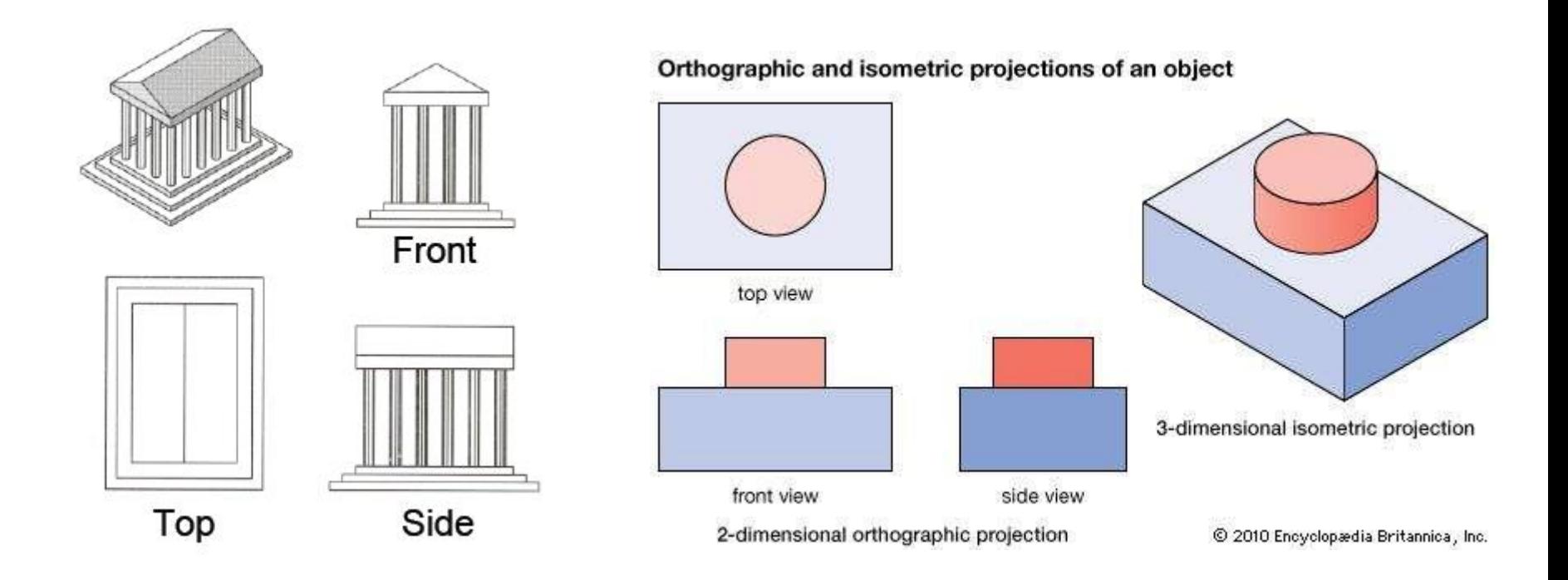

An object always stay the same size, no matter its distance from the viewer.

Hanyang University CSE4020, Yoonsang Lee \* The image is from https://www.britannica.com/technology/orthographic-projection-engineering

# **Properties of Orthographic Projection**

- Not realistic looking
- Good for exact measurement

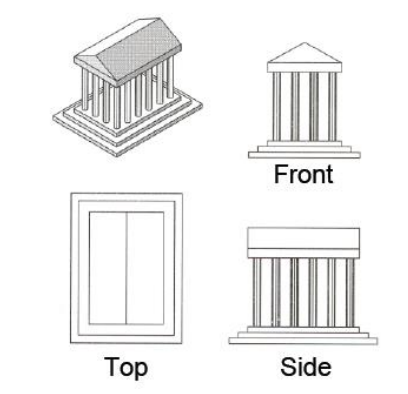

- Most often used in CAD, architectural drawings, etc. where taking exact measurement is important.
- Combination of scaling and translation  $\rightarrow$  Affine transformation

# **[Demo] Orthographic Projection**

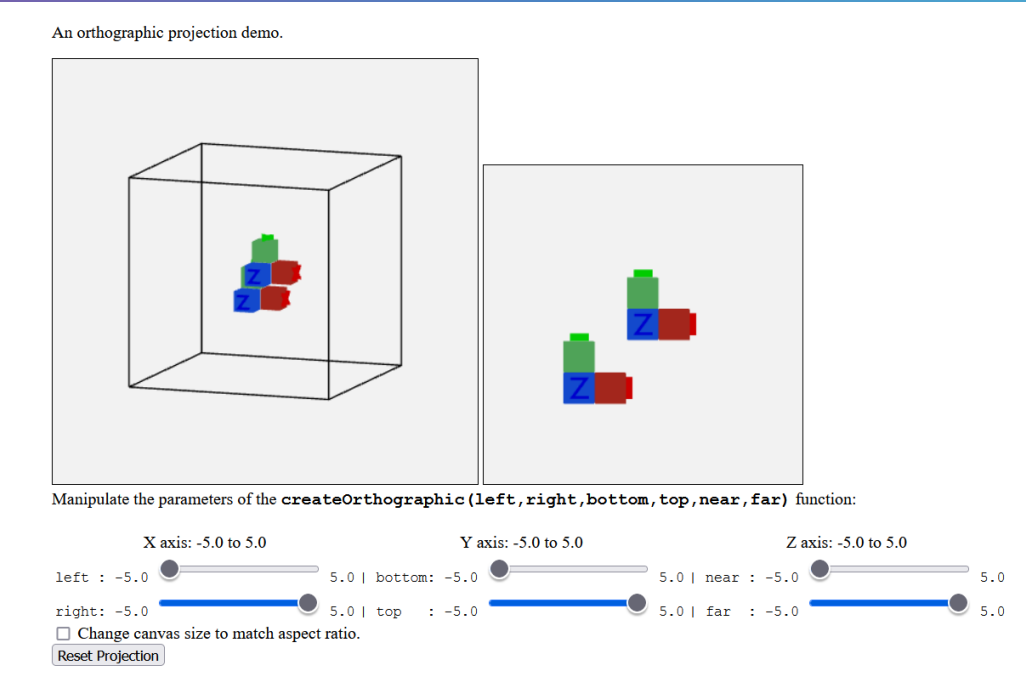

[http://learnwebgl.brown37.net/08\\_projections/create\\_ortho/create\\_ortho.html](http://learnwebgl.brown37.net/08_projections/create_ortho/create_ortho.html)

• Observe the view volume (left) and rendered view (right) while dragging left, right, bottom, top, near, far sliders.

# **Quiz 1**

- Go to <https://www.slido.com/>
- Join #**cg-ys**
- Click "Polls"
- Submit your answer in the following format:
	- **Student ID: Your answer**
	- **e.g. 2021123456: 4.0**
- Note that your quiz answer must be submitted **in the above format** to receive a quiz score!

## **Perspective Effects**

• Distant objects become small.

**Vanishing point**: The point or points to which the extensions of parallel lines appear to converge in a perspective drawing

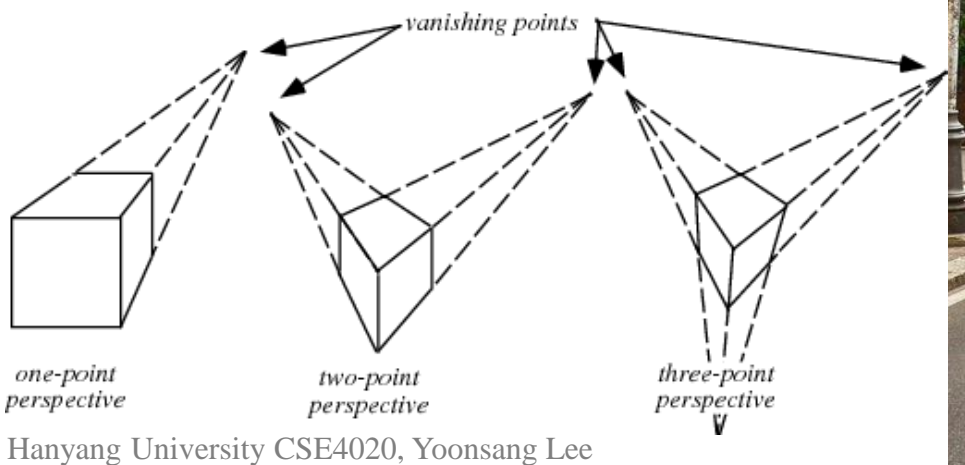

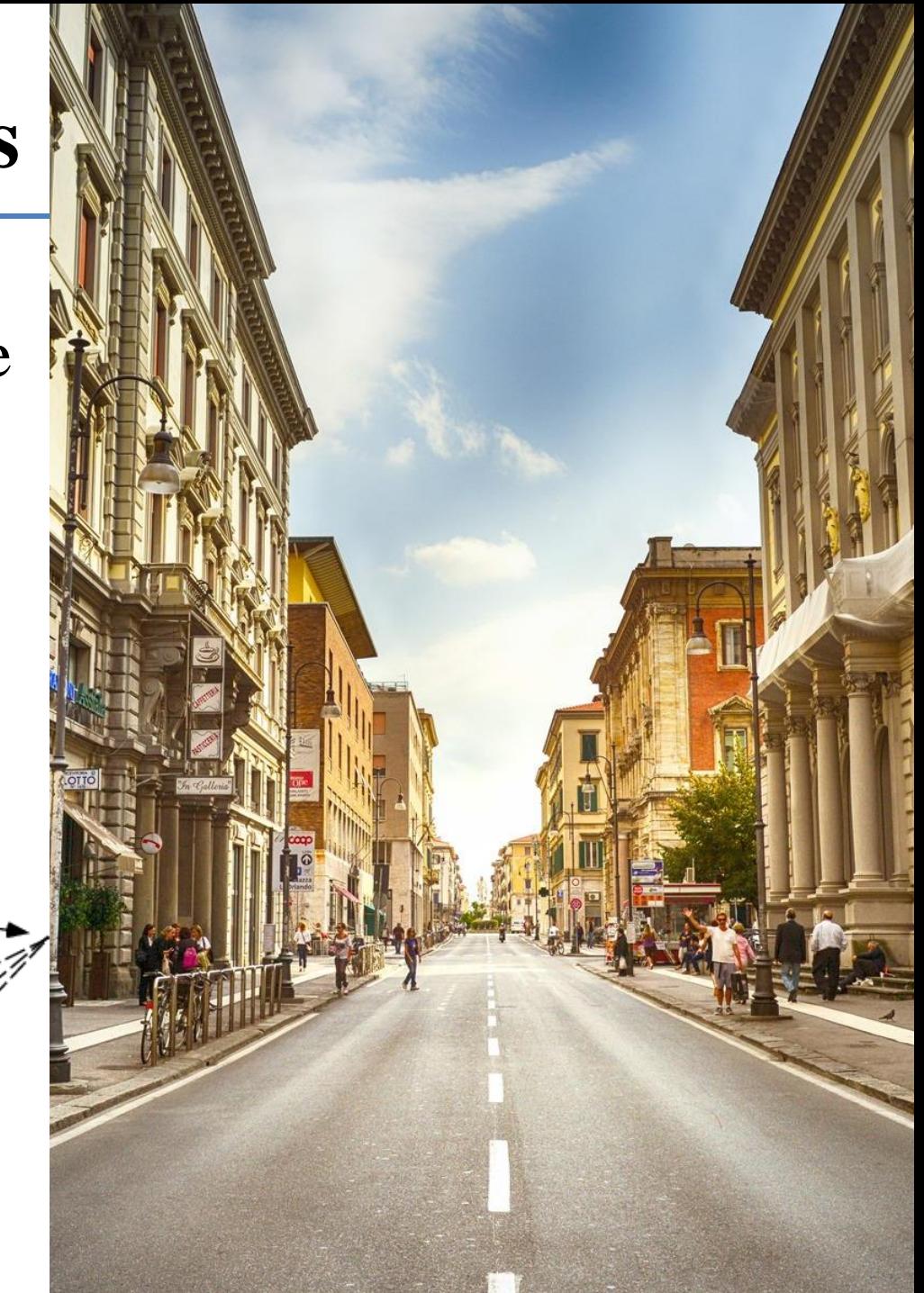

# **Perspective Projection**

- View volume : Frustum (절두체)
- $\rightarrow$  "Viewing frustum"

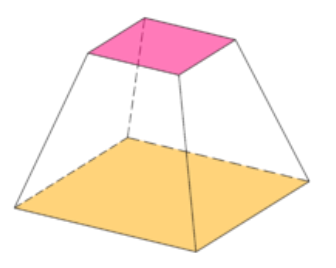

• Perspective projection : Mapping from a viewing frustum to a canonical view volume

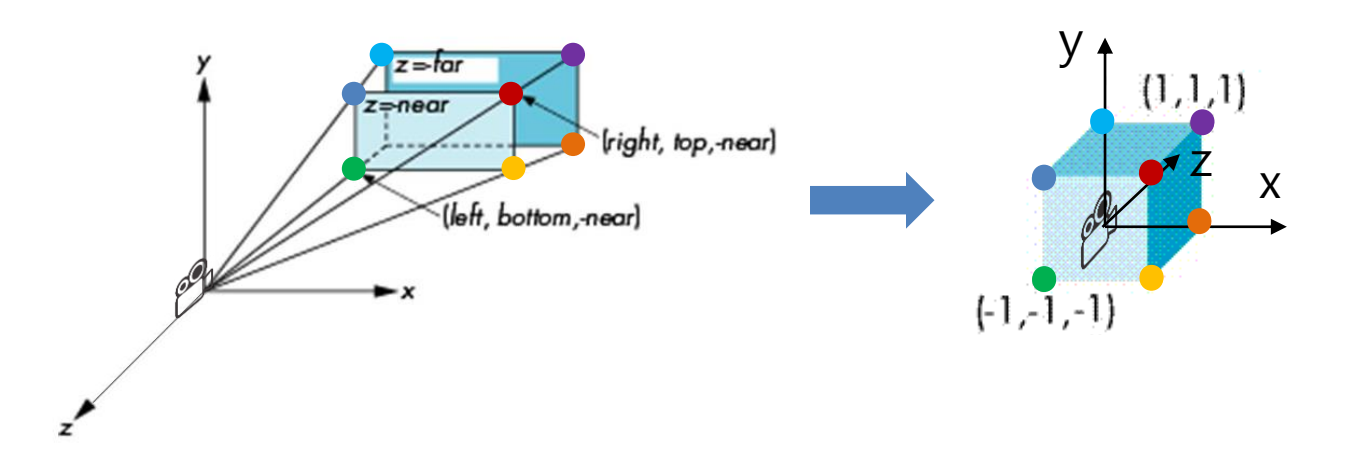

#### **Why does this mapping generate a perspective effect?**

**Original 3D scene** Red: viewing frustum, Blue: objects

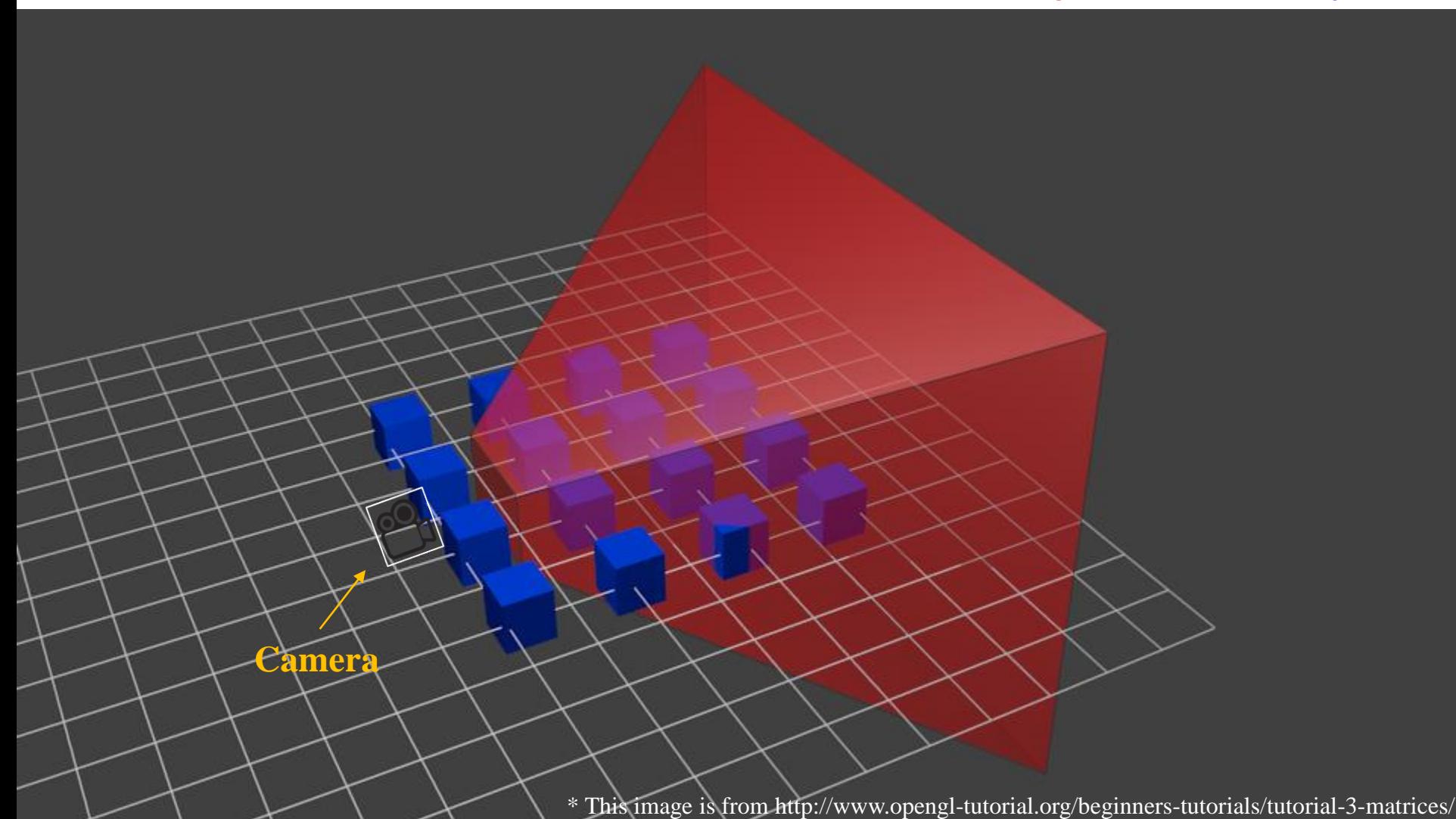

# **An Example of Perspective Projection**

#### **After perspective projection**

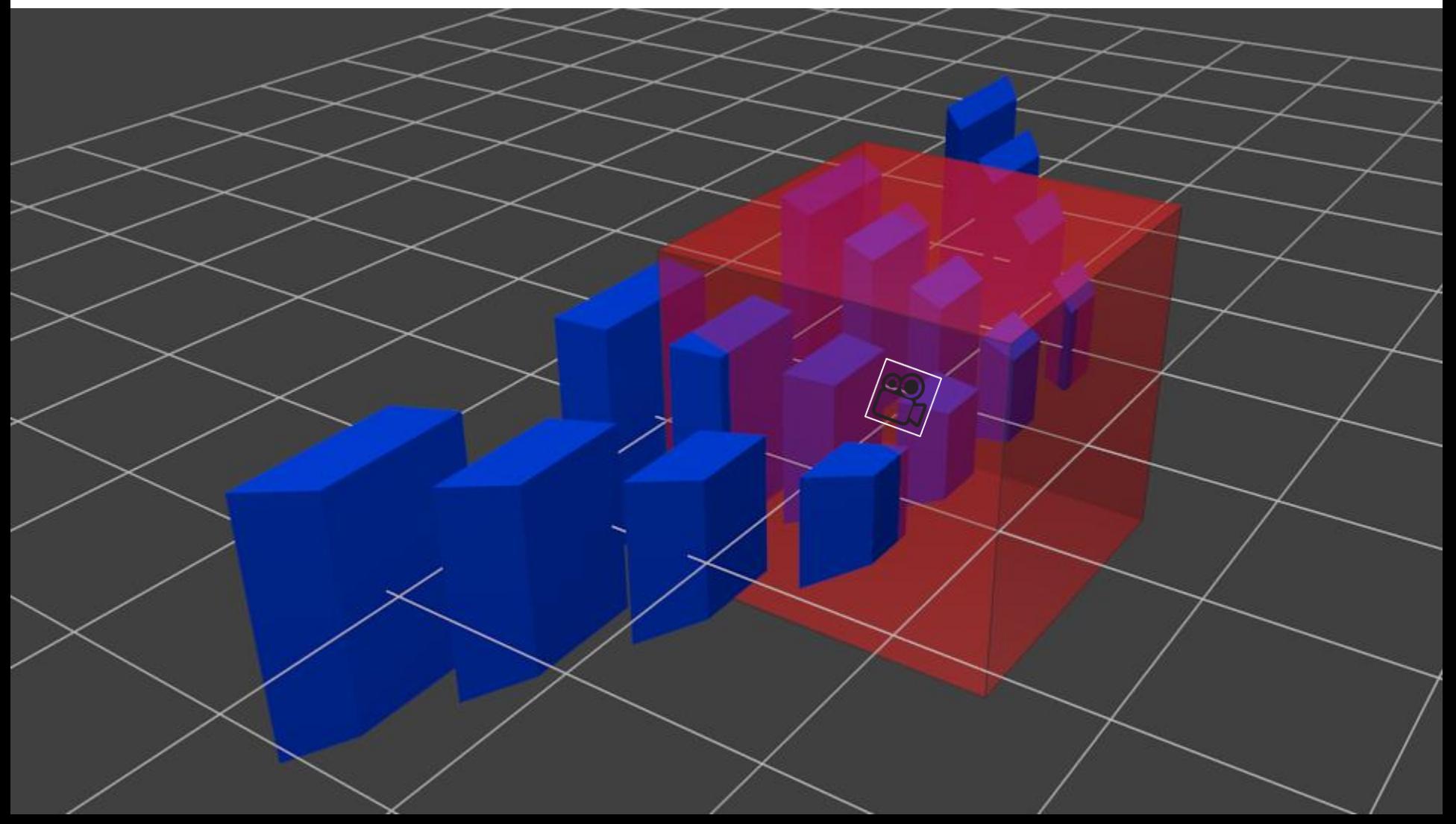

# **An Example of Perspective Projection**

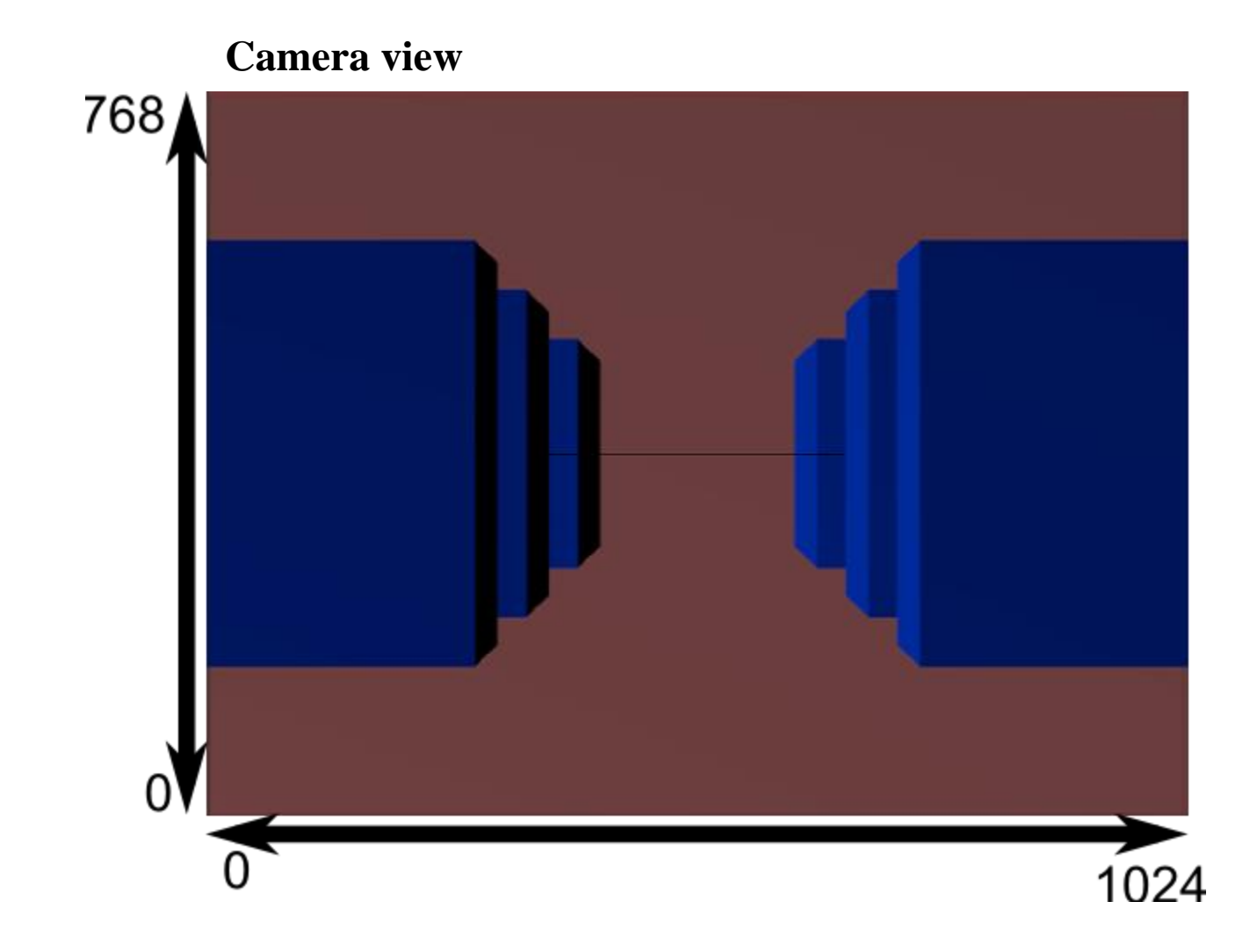

### **Let's first consider 3D View Frustum→2D Projection Plane**

• Consider the projection of a 3D point on the camera plane

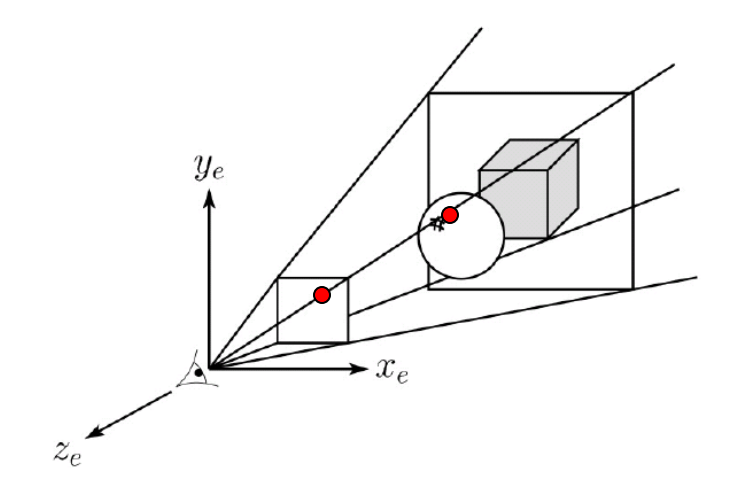

#### **Perspective projection**

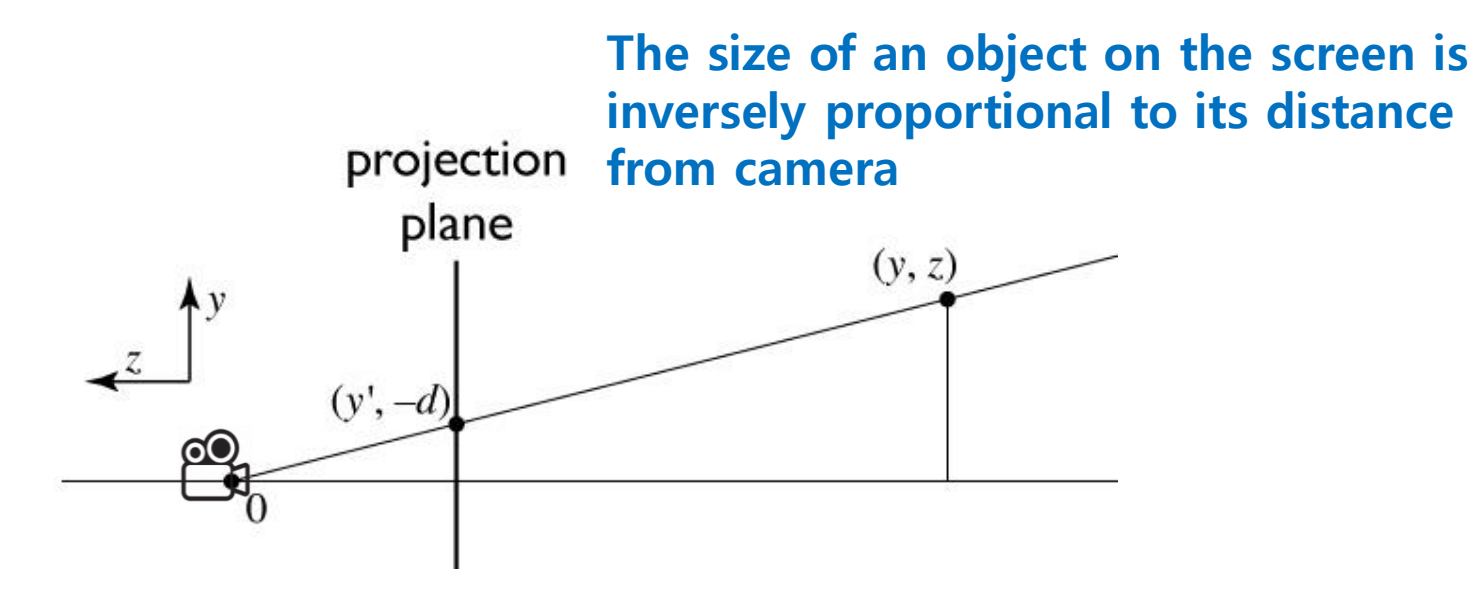

similar triangles:

$$
\frac{y'}{d} = \frac{y}{-z}
$$

$$
y' = -dy/z
$$

### **Homogeneous coordinates revisited**

- Perspective requires division
	- that is **not** part of affine transformations
	- in affine, parallel lines stay parallel
		- therefore not vanishing point
		- therefore no rays converging on viewpoint
- "True" purpose of homogeneous coords: projection

### **Homogeneous coordinates revisited**

• Introduced *w* = 1 coordinate as a placeholder

$$
\begin{bmatrix} x \\ y \\ z \end{bmatrix} \rightarrow \begin{bmatrix} x \\ y \\ z \\ 1 \end{bmatrix}
$$

- used as a convenience for unifying translation with linear transformation
- Can also allow arbitrary *w*

$$
\begin{bmatrix} x \\ y \\ z \\ 1 \end{bmatrix} \sim \begin{bmatrix} wx \\ wy \\ wz \\ wz \\ w \end{bmatrix}
$$

#### **All scalar multiples of a 4-vector are equivalent**

Cornell CS4620 Fall 2008 • Lecture 8  $\Box$  2008 Steve Marschner • 28

#### **Perspective projection**

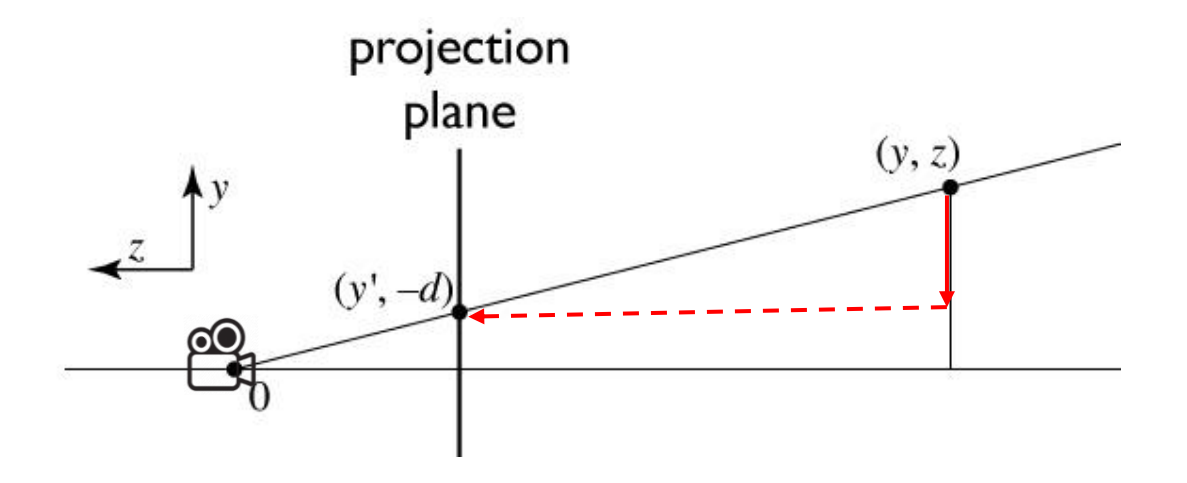

to implement perspective, just move z to w:

$$
\begin{bmatrix} x' \\ y' \\ 1 \end{bmatrix} \,=\, \begin{bmatrix} -dx/z \\ -dy/z \\ 1 \end{bmatrix} \sim \begin{bmatrix} dx \\ dy \\ -z \end{bmatrix} \,=\, \begin{bmatrix} d & 0 & 0 & 0 \\ 0 & d & 0 & 0 \\ 0 & 0 & -1 & 0 \end{bmatrix} \begin{bmatrix} x \\ y \\ z \\ 1 \end{bmatrix}
$$

Cornell CS4620 Fall 2008 • Lecture 8 Cornell CS4620 Fall 2008 • Lecture 8 Cornell CS4620 Fall 2008 · Lecture 8

# So far,  $3D \rightarrow 2D$

• What we've just seen is a story of 3D View Frustum  $\rightarrow$  2D Projection Plane:

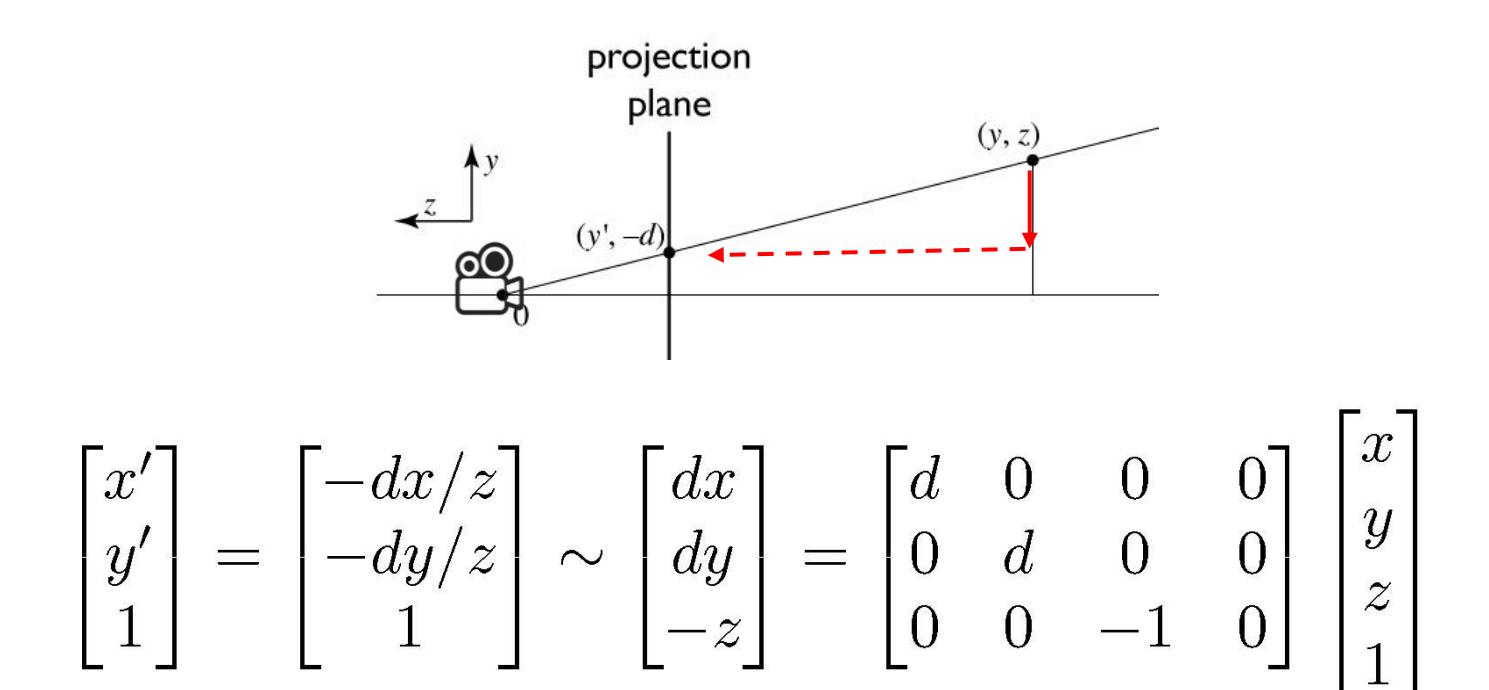

Hanyang University CSE4020, Yoonsang Lee

# Now,  $3D \rightarrow 3D$

• However, what we really have to do is 3D View Frustum  $\rightarrow$  3D Canonical View Volume:

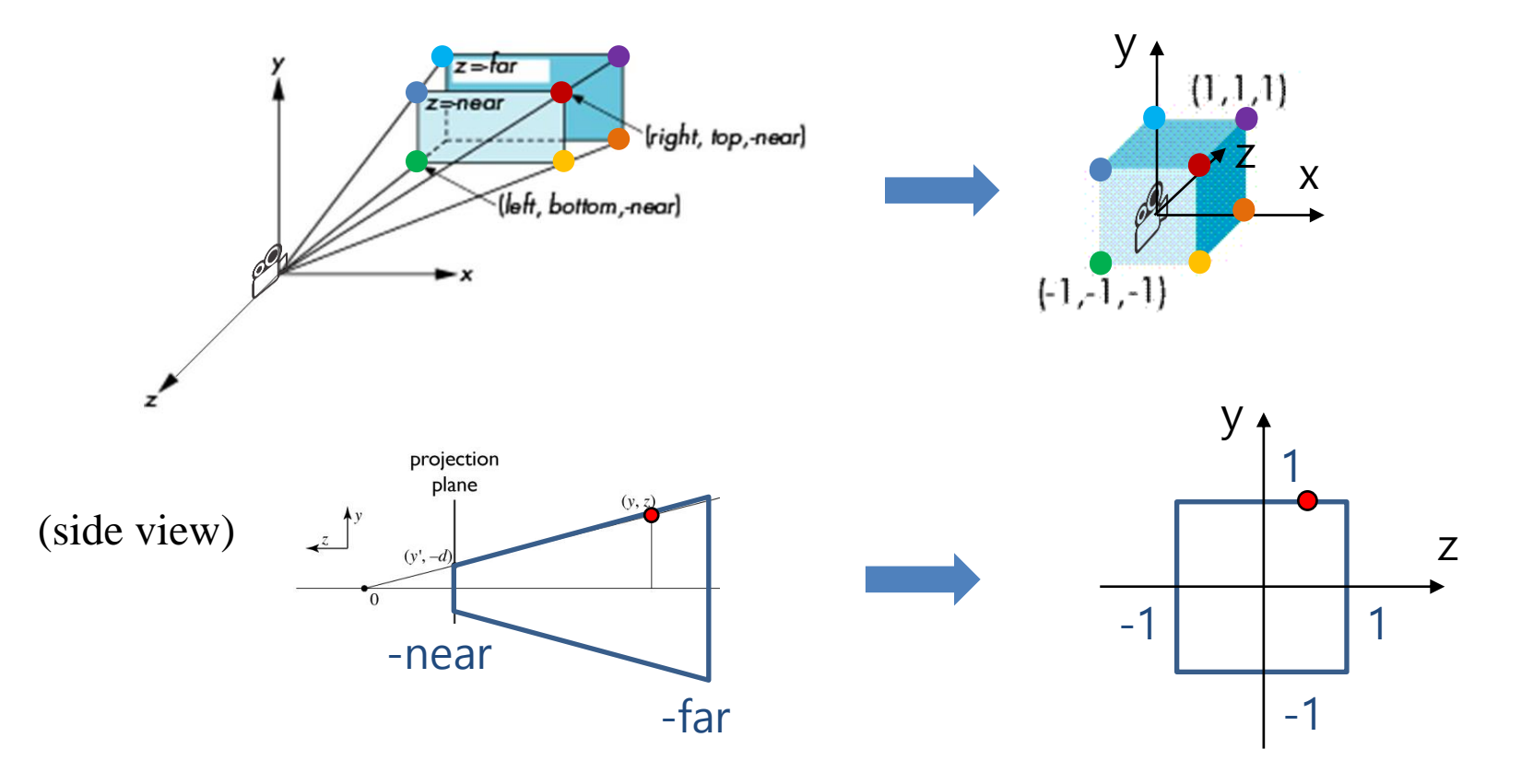

Hanyang University CSE4020, Yoonsang Lee

# **First, 3D View Frustum**  $\rightarrow$  **3D Cuboid**

• Let's first consider a viewing frustum  $\rightarrow$  a cuboid with the same near and far offset (not a canonical view volume)

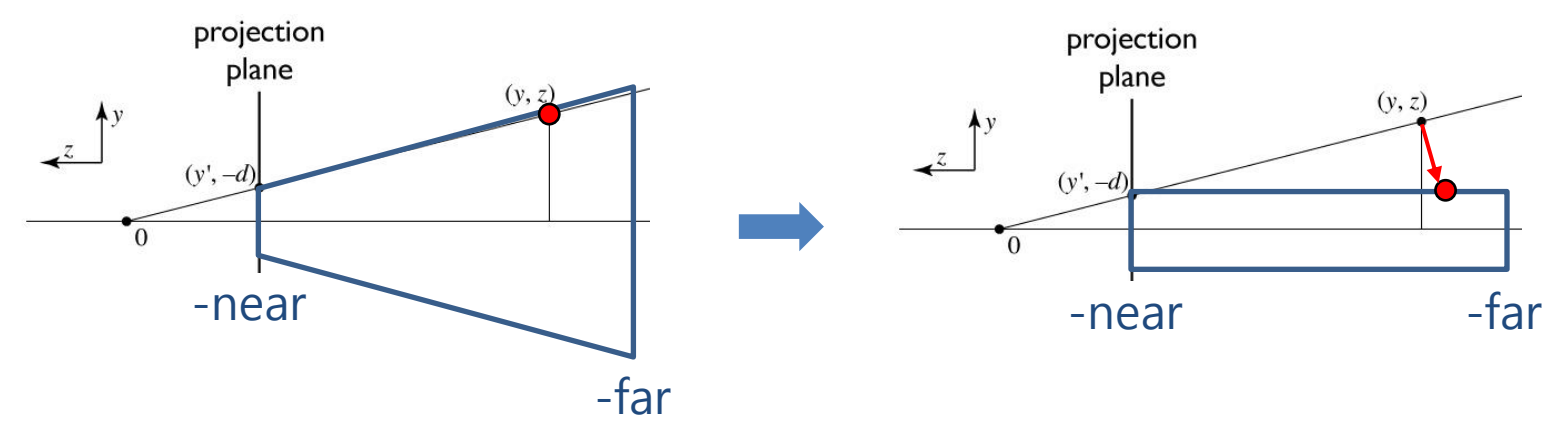

- Perspective has a varying denominator—can't preserve depth z!
- Instead, let's map z values in such a way that the mapped zvalues preserve depth in the near and far planes.

# **3D View Frustum** → **3D Cuboid**

• Let's first consider a viewing frustum  $\rightarrow$  a cuboid with the same near and far offset (not a canonical view volume)

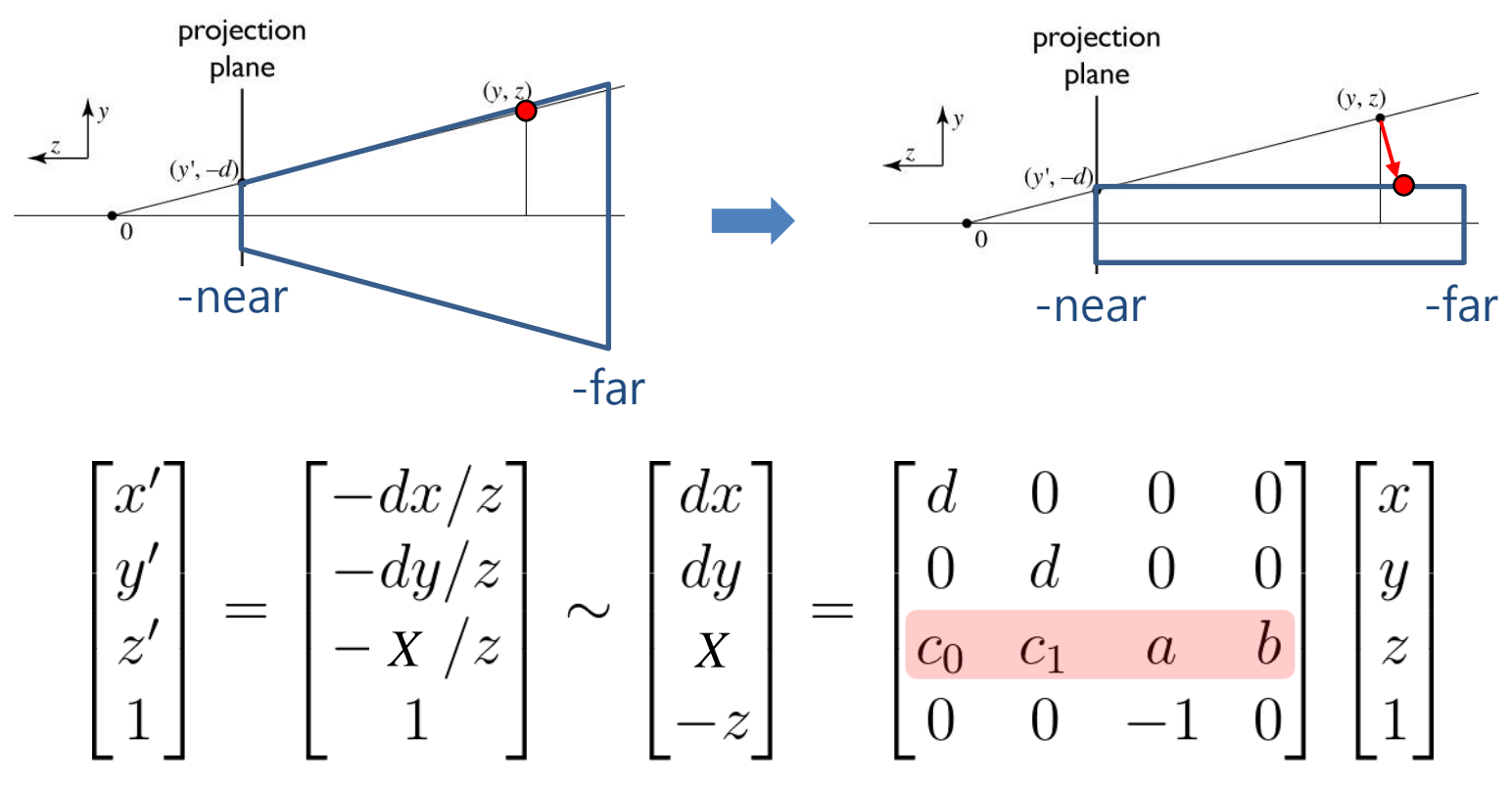

Perspective has a varying denominator—can't preserve depth z!

Hanyang University CSE4020, Yoonsang Lee

## **3D View Frustum** → **3D Cuboid**

$$
\begin{bmatrix} x' \\ y' \\ z' \\ 1 \end{bmatrix} = \begin{bmatrix} -dx/z \\ -dy/z \\ -X/z \\ 1 \end{bmatrix} \sim \begin{bmatrix} dx \\ dy \\ xy \\ x \\ -z \end{bmatrix} = \begin{bmatrix} d & 0 & 0 & 0 \\ 0 & d & 0 & 0 \\ c_0 & c_1 & a & b \\ 0 & 0 & -1 & 0 \end{bmatrix} \begin{bmatrix} x \\ y \\ z \\ 1 \end{bmatrix}
$$

- Note that z' is independent of x and y, therefore  $c_0 = c_1 = 0$
- We want z depth -near  $\rightarrow$  -near, -far  $\rightarrow$  -far.
- This means  $z'(-n) = -n$ ,  $z'(-f) = -f$ , where  $z'(\cdot)$  is defined as:

$$
X = az + b \qquad z'(z) = -X/z = -\frac{az+b}{z}
$$

• There are 2 unknowns a, b and 2 equations  $z'(-n) =$  $- n$ , z'( $-f$ ) =  $-f$ , so we can solve it:

• 
$$
\rightarrow
$$
 a = f+n, b = fn (try it)

Hanyang University CSE4020, Yoonsang Lee

### **Final: 3D View Frustum**  $\rightarrow$  **3D Canonical View Volume**

- By substituting d with n,  $P_{f2c} = \begin{bmatrix} n & 0 & 0 & 0 \\ 0 & n & 0 & 0 \\ 0 & 0 & f+n & fn \\ 0 & 0 & -1 & 0 \end{bmatrix}$
- Now the remaining work is **mapping the cuboid to a**  canonical view volume: P<sub>orth</sub>
- Viewing frustum  $\rightarrow$  cuboid  $\rightarrow$  canonical view volume:  $P_{pers} = P_{orth} P_{f2c}$

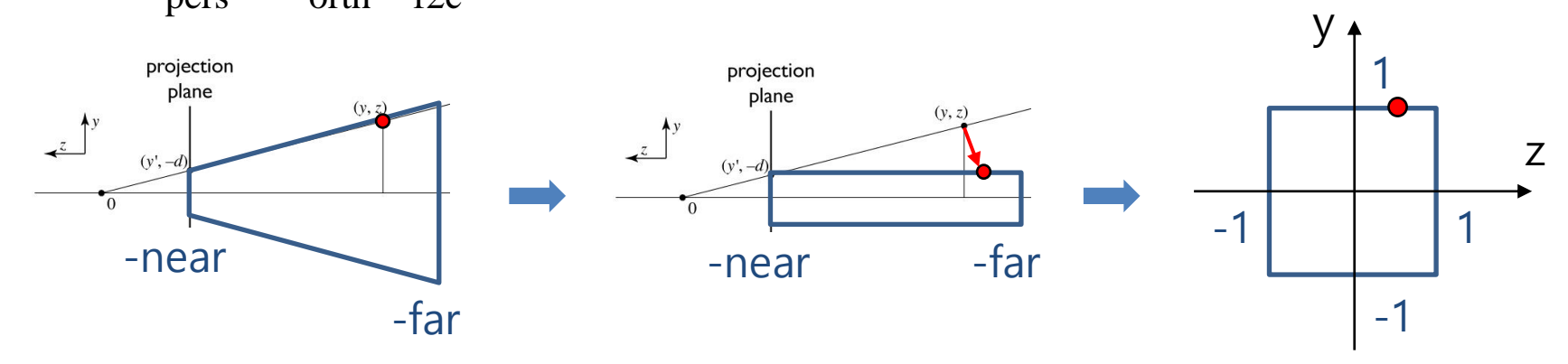

Hanyang University CSE4020, Yoonsang Lee

## **Perspective Projection Matrix**

• 
$$
P_{pers} = P_{orth} P_{f2c}
$$

$$
= \begin{pmatrix} \frac{2}{r-l} & 0 & 0 & -\frac{r+l}{r-l} \\ 0 & \frac{2}{t-b} & 0 & -\frac{t+b}{t-b} \\ 0 & 0 & \frac{-2}{f-n} & -\frac{f+n}{f-n} \end{pmatrix} \begin{bmatrix} n & 0 & 0 & 0 \\ 0 & n & 0 & 0 \\ 0 & 0 & f+n & f/n \\ 0 & 0 & -1 & 0 \end{bmatrix} = \begin{pmatrix} \frac{2n}{r-l} & 0 & \frac{r+l}{r-l} & 0 \\ 0 & \frac{2n}{t-b} & \frac{t+b}{t-b} & 0 \\ 0 & 0 & \frac{-(f+n)}{f-n} & \frac{-2fn}{f-n} \\ 0 & 0 & -1 & 0 \end{pmatrix}
$$

Hanyang University CSE4020, Yoonsang Lee

# **Note on Mapped Depth (Z' value)**

This perspective projection results in **non-linear mapping** of the original depth values (z values) to the range  $(-1, +1)$ .

$$
\begin{bmatrix} x' \\ y' \\ z' \\ 1 \end{bmatrix} = \begin{bmatrix} -dx/z \\ -dy/z \\ -X/z \\ 1 \end{bmatrix} \sim \begin{bmatrix} dx \\ dy \\ X \\ -z \end{bmatrix} = \begin{bmatrix} \frac{2n}{r-1} & 0 & \frac{r+t}{r-1} & 0 \\ 0 & \frac{2n}{t-b} & \frac{t+b}{t-b} & 0 \\ 0 & 0 & \frac{-(f+n)}{f-n} & \frac{-2fn}{f-n} \\ 0 & 0 & -1 & 0 \end{bmatrix} \begin{bmatrix} x \\ y \\ z \\ 1 \end{bmatrix}
$$

• This makes more precision for z values close to the camera and less precision for z values farther from the camera.

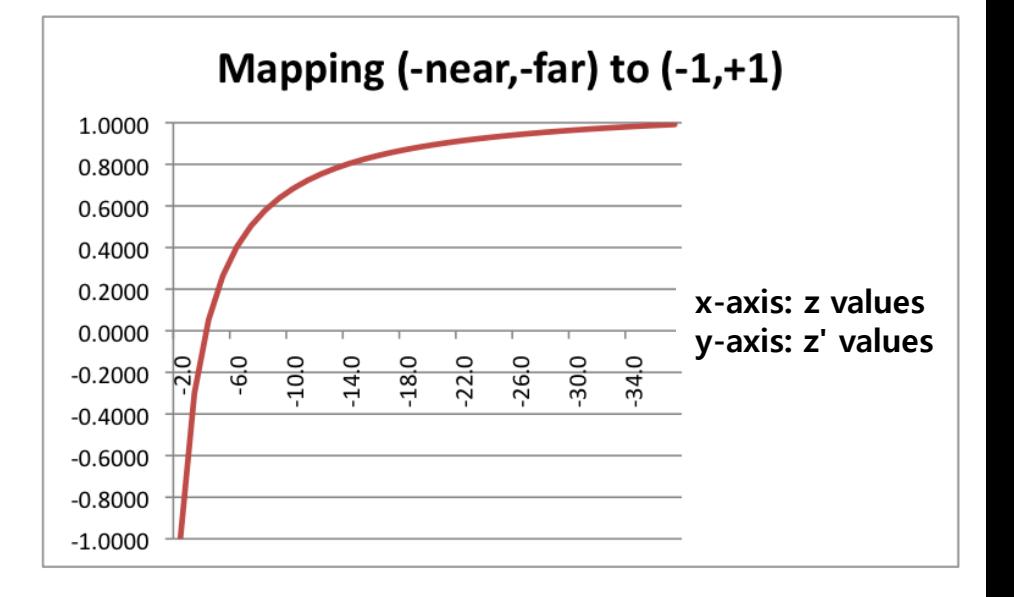

# **Perspective Division, Clip / NDC Space**

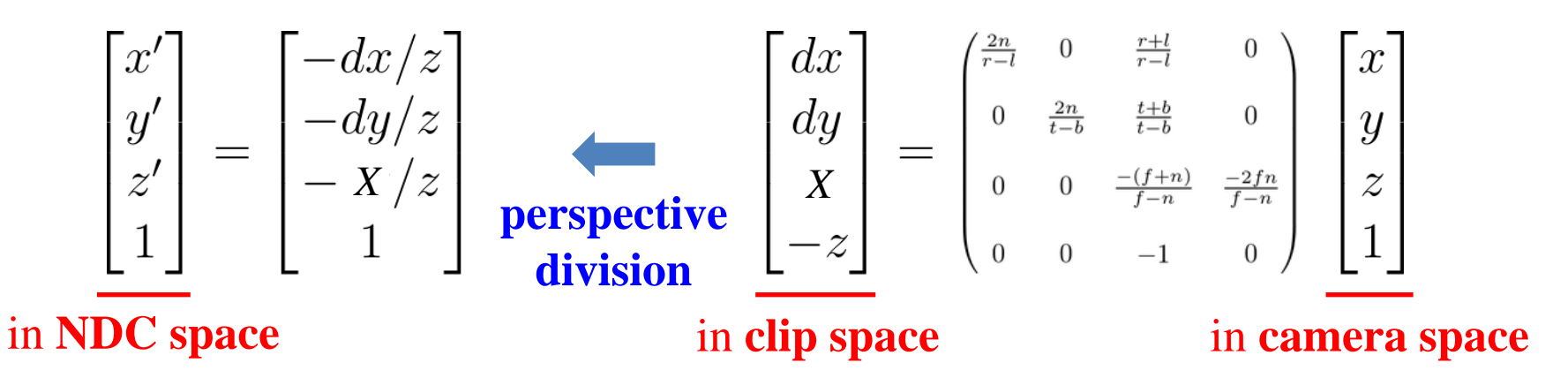

- **Clip space** is a **4D homogeneous coordinate system space** that represents the scene after being transformed by the **vertex shader**.
- **NDC space** is a **3D coordinate system space** that represents the scene after being transformed from clip space by the **perspective division**.
- Actually, both spaces represent the same "space" (visible region), a cube with a range of  $[-1,1]$ , but in NDC space the fourth dimension (w) has been removed.

## **[Demo] Perspective Projection -** *frustum*

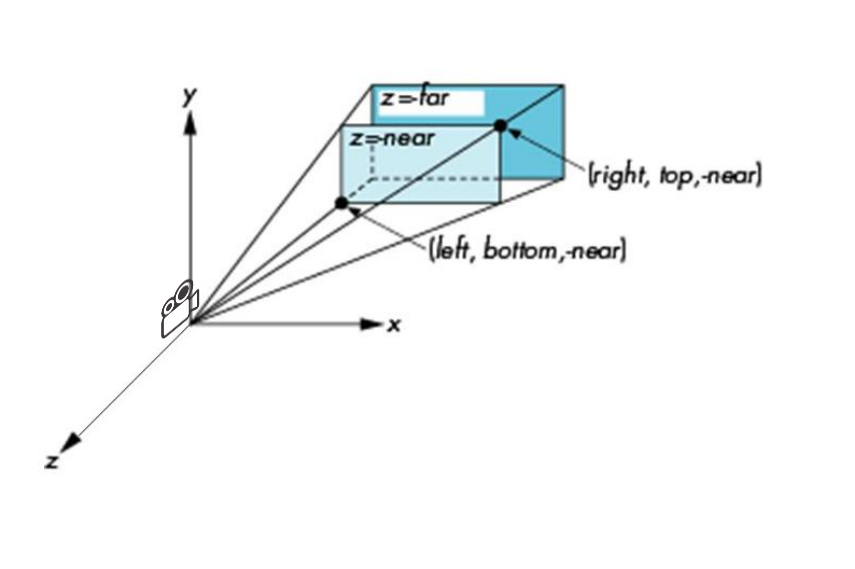

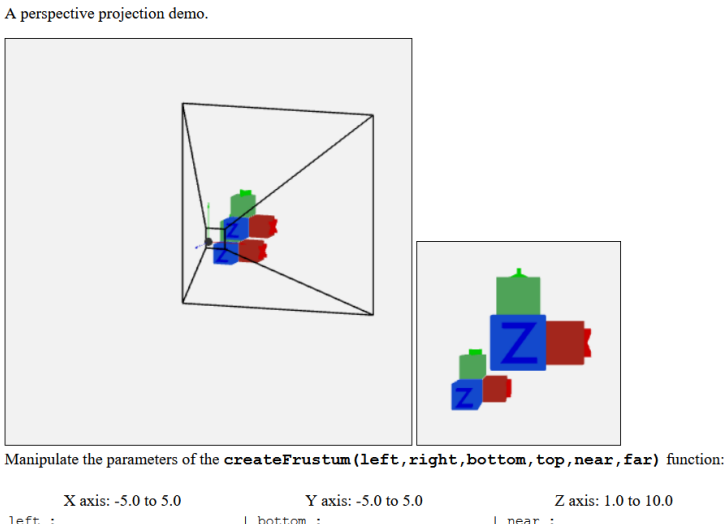

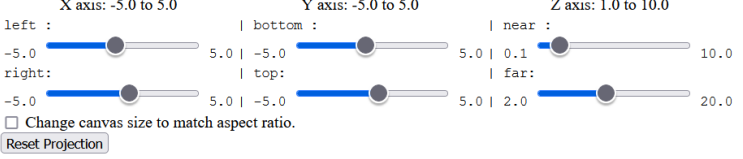

[http://learnwebgl.brown37.net/08\\_projections/create\\_frustum/create\\_frustum.html](http://learnwebgl.brown37.net/08_projections/create_frustum/create_frustum.html)

• Observe the view volume (left) and rendered view (right) while dragging left, right, bottom, top, near, far sliders.

## **[Demo] Perspective Projection -** *perspective*

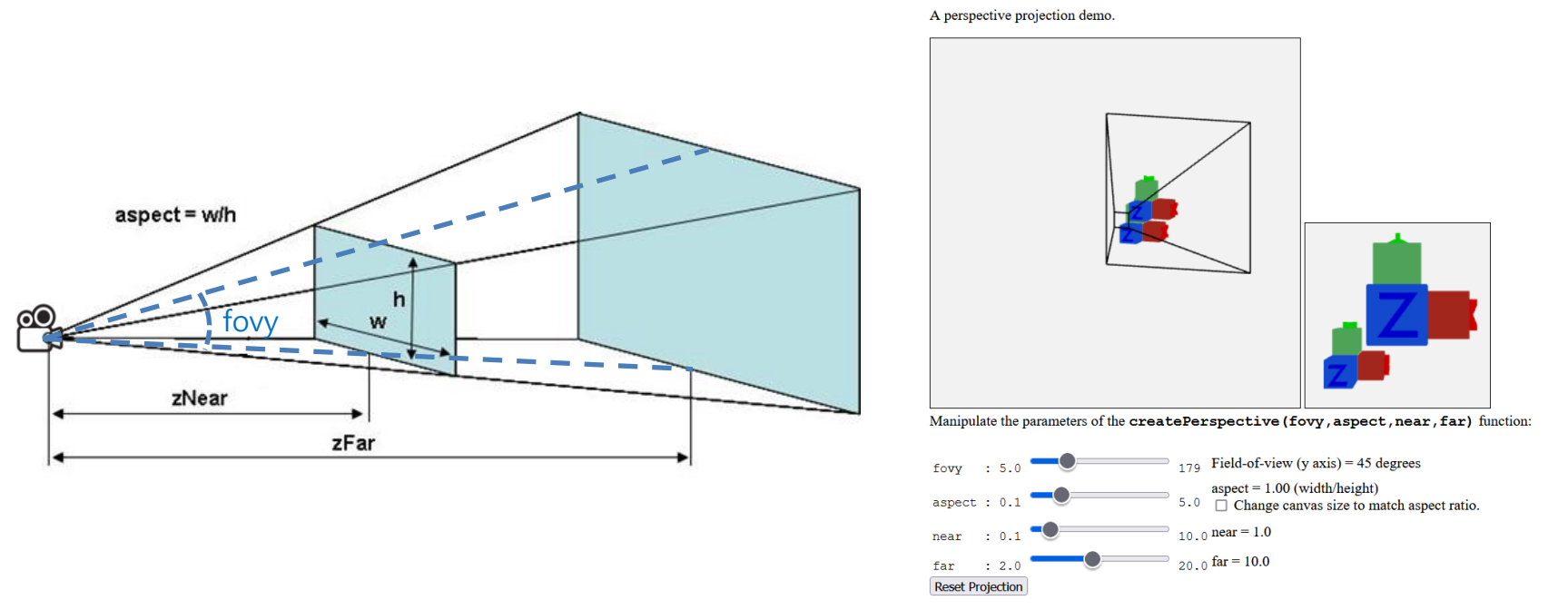

[http://learnwebgl.brown37.net/08\\_projections/create\\_perspective/create\\_perspective.html](http://learnwebgl.brown37.net/08_projections/create_perspective/create_perspective.html)

- Observe the view volume (left) and rendered view (right) while dragging fovy, aspect, near, far sliders.
- Which one is more convenient, *frustum* or *perspective*?

# **Quiz 2**

- Go to <https://www.slido.com/>
- Join #**cg-ys**
- Click "Polls"
- Submit your answer in the following format:
	- **Student ID: Your answer**
	- **e.g. 2021123456: 4.0**
- Note that your quiz answer must be submitted **in the above format** to receive a quiz score!

# **Viewport Transformation**

## **Viewport Transformation**

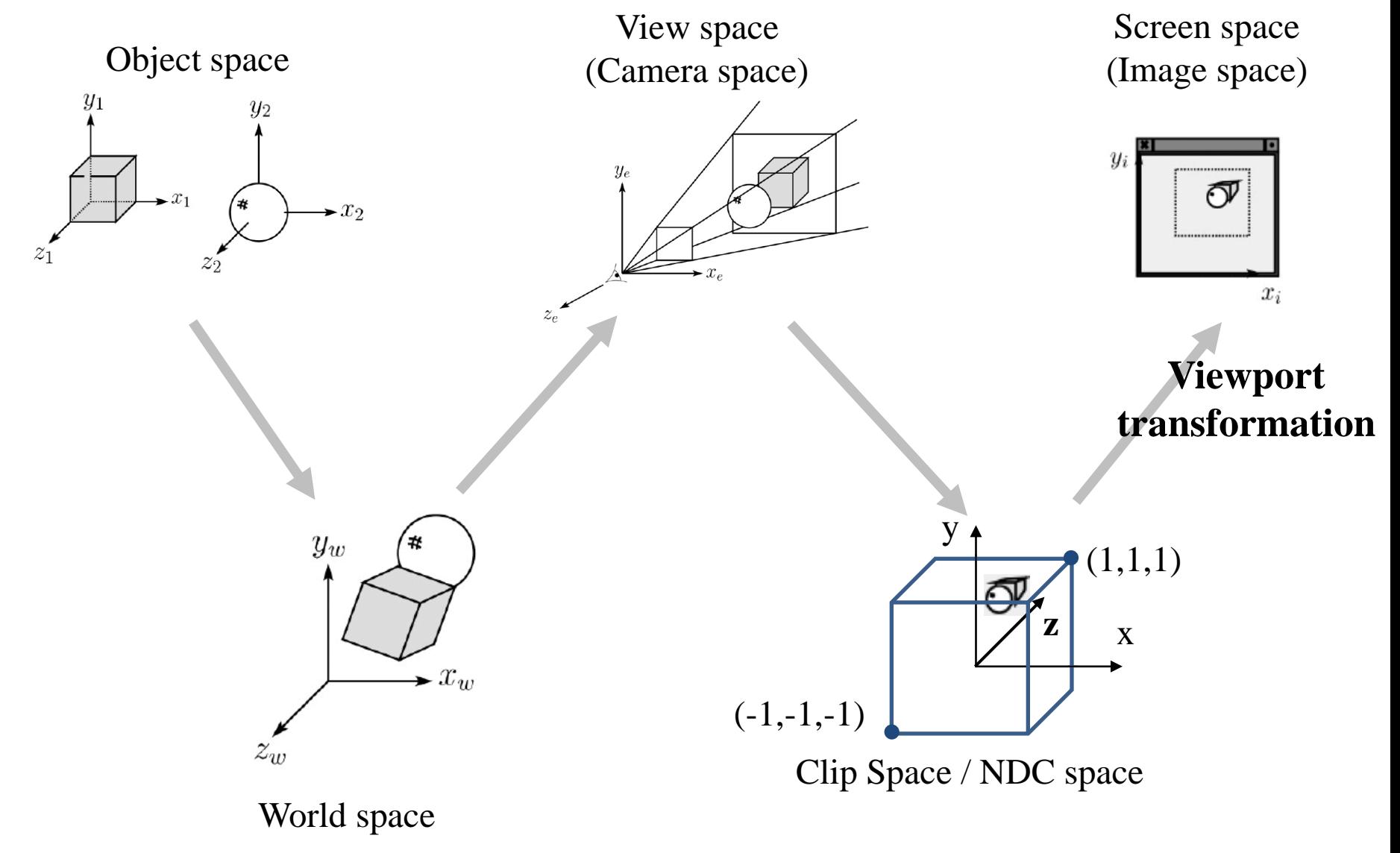

Hanyang University CSE4020, Yoonsang Lee

# **Recall that...**

- 1. Placing objects
- **→ Modeling transformation**
- 2. Placing a "camera" **→ Viewing transformation**
- 3. Selecting its "lens"
- **→ Projection transformation**
- 4. Displaying on a "cinema screen" **→ Viewport transformation**

# **Viewport Transformation**

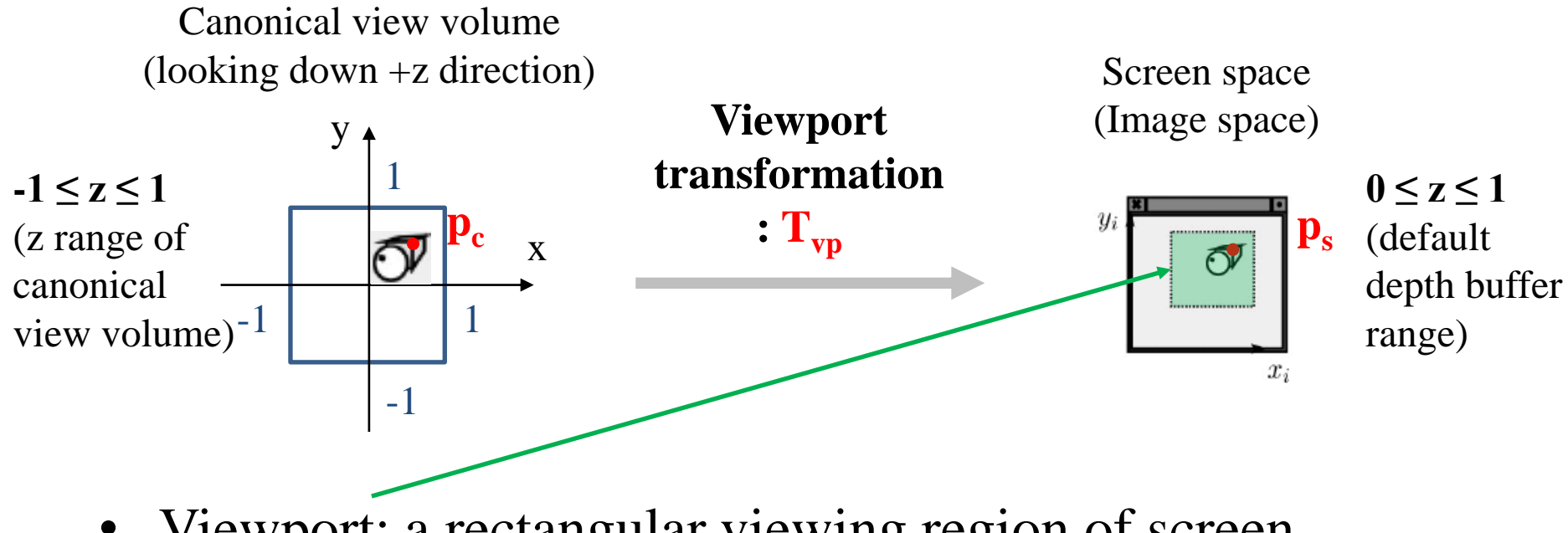

- Viewport: a rectangular viewing region of screen
- So, viewport transformation is also a kind of windowing transformation.

## **Viewport Transformation Matrix**

- In the windowing transformation matrix,
- By substituting  $x_h$ ,  $x_l$ ,  $x_h'$ , ... with corresponding variables in viewport transformation,

width Tvp = height(xmin, ymin) 

Hanyang University CSE4020, Yoonsang Lee

## **Lab Session**

• Now, let's start the lab today.